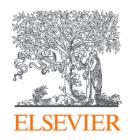

### **Tips for Your First Research Paper**

- From Proposal to Publish

Dr. Sophia ZHANG

Research Intelligence Customer Consultant Sophia.zhang@elsevier.com

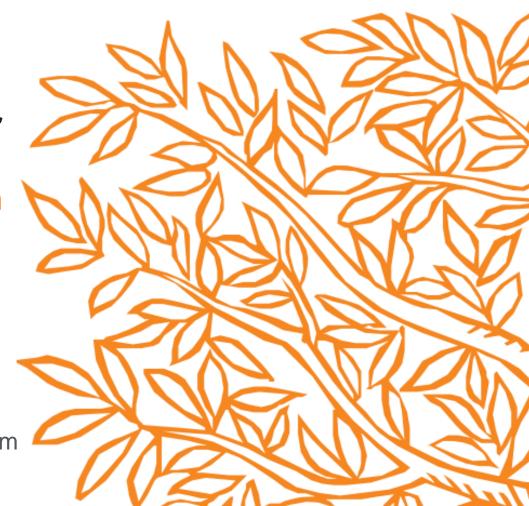

#### Contents

- One-click understanding & following cutting-edge research topics
- Manage your academic "name card" –
   Scopus Author Profile
- "Academic ChatGPT" Scopus AI for your research

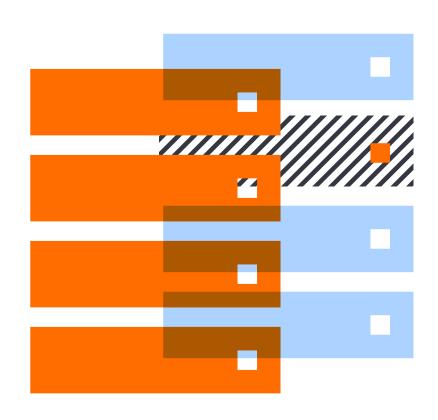

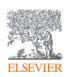

# Scopus uniquely combines a comprehensive, curated abstract and citation database with enriched data and linked scholarly content.

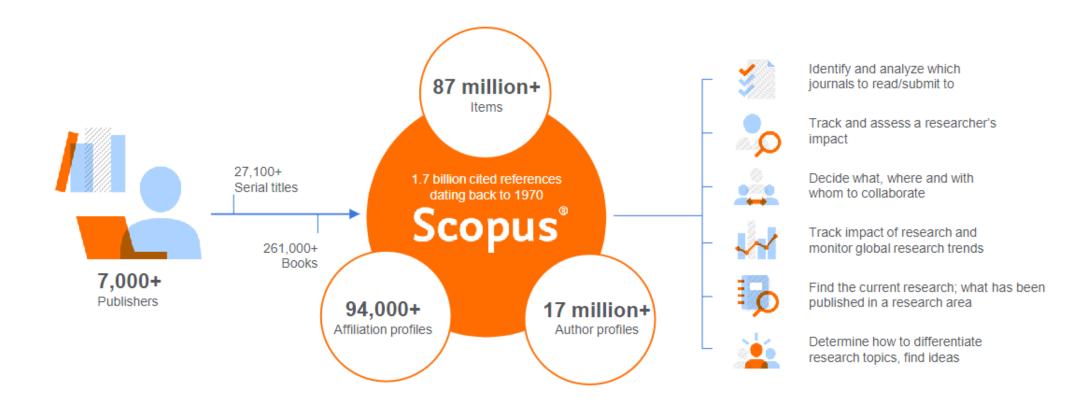

Quickly find relevant and trusted research, identify experts, and access reliable data, metrics and analytical tools to support confident decisions around research strategy – all from one database and one subscription.

### Navigate to Scopus Search

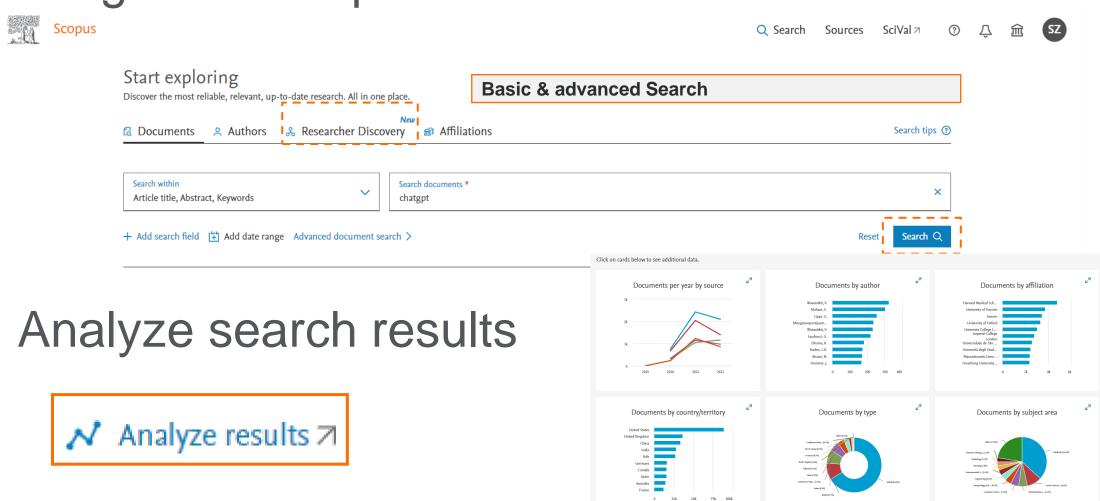

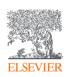

#### **Researcher Discovery**

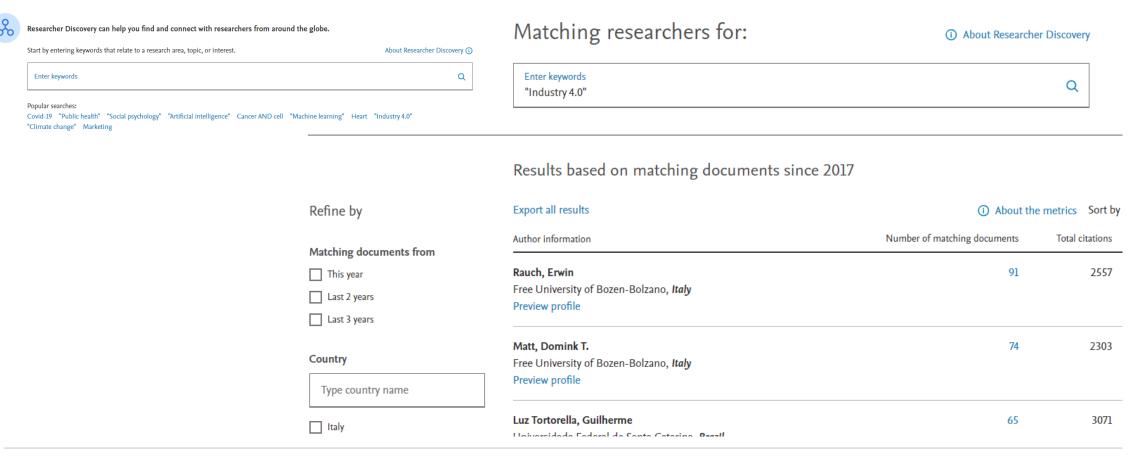

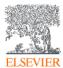

# Biography

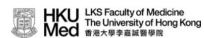

SCHOOL OF PUBLIC HEALTH 公共衞牛學院

About Us Faculty & Staff Teaching & Learning

Research

**Engaging the Community** 

News & Events

Home / Cowling, Benjamin John

Academic Staff

Academic-related Staff

Teaching Staff

Honorary Staff

#### Cowling, Benjamin John

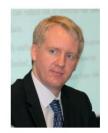

Professor, Chair of Epidemiology

Division Head

Division of Epidemiology and Biostatistics

MBE, FFPH

3917 6711

bcowling@hku.hk

http://hub.hku.hk/cris/rp/rp01326

PubMed

ORCID: Cowling, Benjamin John

#### Biography

Professor Benjamin Cowling joined the School of Public Health (SPH) at HKU in 2004. Prior to moving to Hong Kong, he graduated with a PhD in medical statistics at the University of Warwick (UK) in 2003, and spent a year as a postdoc at Imperial College London (UK). Professor Cowling has been the Head of the Division of Epidemiology and Biostatistics since 2013. He is responsible for teaching the introductory module in epidemiology on the MPH curriculum, and is the chairman of the Departmental Research Postgraduate Committee. Prof Cowling is a co-director of the WHO Collaborating Centre for Infectious Disease Epidemiology and Control at HKU SPH.

Prof Cowling's primary research focus is in infectious disease epidemiology. In recent years he has designed and implemented large field studies of influenza transmission in the community and the effectiveness and impact of control measures. His latest research has focused on the modes of respiratory virus transmission, influenza vaccination effectiveness, and immunity to infections at the individual and population level. He has strong links with China CDC, and the NIGMS-funded Harvard Center for Communicable Disease Dynamics.

Professor Cowling is a fellow of the Royal Statistical Society and a Fellow of the UK Faculty of Public Health. He is the Editor-in-Chief of Influenza and Other Respiratory Viruses, and an Associate Editor of Emerging Infectious Diseases.

He has more than 500 publications listed in Scopus, including 66 articles with 66 or more citations (H-index of 66). Prof Cowling has received numerous awards including HKU Outstanding Young Researcher Award (2011), Croucher Senior Research Fellowship (2015), HKU Outstanding Researcher Award (2017), and RGC Senior Research Fellowship (2020). He was awarded an MBE in Queen Elizabeth II's 2021 birthday honours.

#### Selected Publications

- 1. Ali, S. T., Wang, L., Lau, E., Xu, X. K., Du, Z., Wu, Y., Leung, G. M., & Cowling, B. J. (2020). Serial interval of SARS-CoV-2 was shortened over time by nonpharmaceutical interventions. Science (New York, N.Y.), 369(6507), 1106–1109. [link]
- 2. Leung, N., Chu, D., Shiu, E., Chan, K. H., McDevitt, J. J., Hau, B., Yen, H. L., Li, Y., Ip, D., Peiris, J., Seto, W. H., Leung, G. M., Milton, D. K., & Cowling, B. J. (2020). Respiratory virus shedding in exhaled breath and efficacy of face masks. Nature medicine, 26(5), 676–680. [link]
- 3. Cowling, B. J., Ali, S. T., Ng, T., Tsang, T. K., Li, J., Fong, M. W., Liao, Q., Kwan, M. Y., Lee, S. L., Chiu, S. S., Wu, J. T., Wu, P., & Leung, G. M. (2020). Impact assessment of non-pharmaceutical interventions against coronavirus disease 2019 and influenza in Hong Kong: an observational study. *The Lancet. Public health, 5*(5), e279–e288. [link]
- 4. Li Q, Guan X, Wu P, ..., Cowling BJ\*, Yang B, Leung GM, Feng Z (2020). Early Transmission Dynamics in Wuhan, China, of Novel Coronavirus-Infected Pneumonia. New England Journal of Medicine. 10.1056/NEJMoa2001316. [link] [IF 70.6 (2018), rank 1/60 medicine, general and internal]

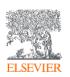

https://sph.hku.hk/en/Biography/Cowling-Benjamin-John

# Scopus Author Profiles are unique representations of an author; they show identifiers, output information, and metrics

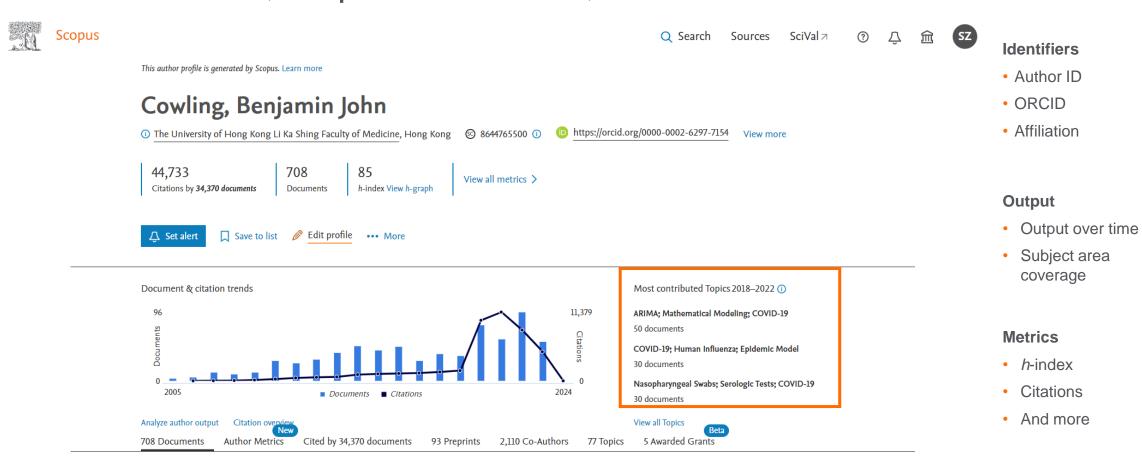

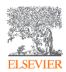

#### **Understand Topics & Author expertise**

- Topic = a collection of documents with a common focused intellectual interest
- Topics are based on clustering the citation network of Scopus content and are dynamic
- Each document on the author profile is assigned to a topic
- An author's 5 most contributed Topics are shown here
- There is a full list of topics an author contributes to in the Topics tab
- You can click on the title of the Topic to open a panel which shows additional detail eg representative documents in the topic and top authors.
- You can conduct further topic analysis in SciVal

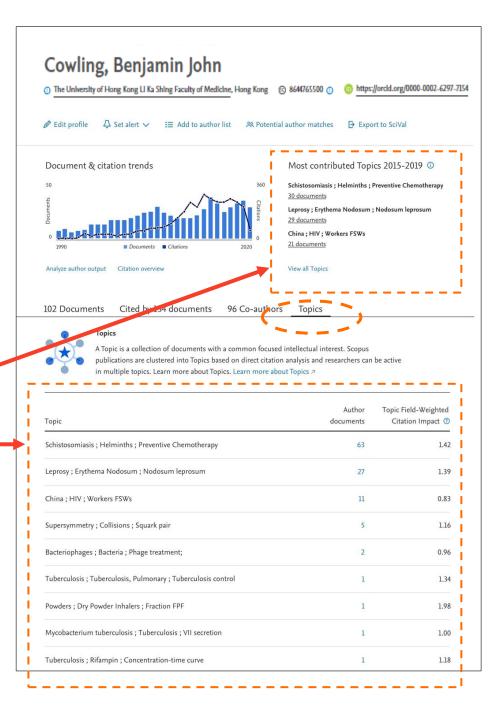

## Go Deeper on the topic

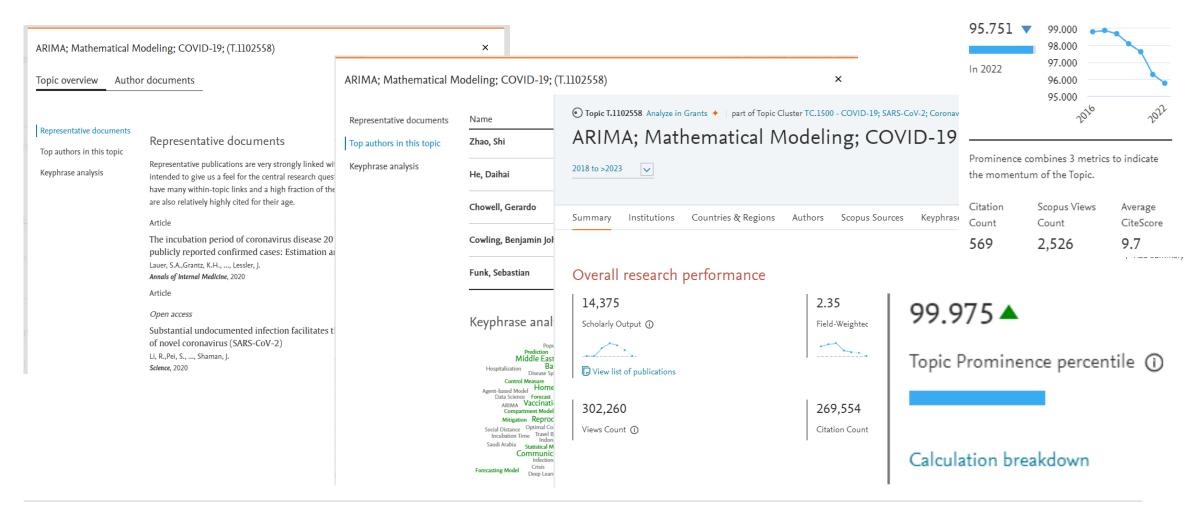

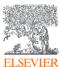

### Keep track of an Author

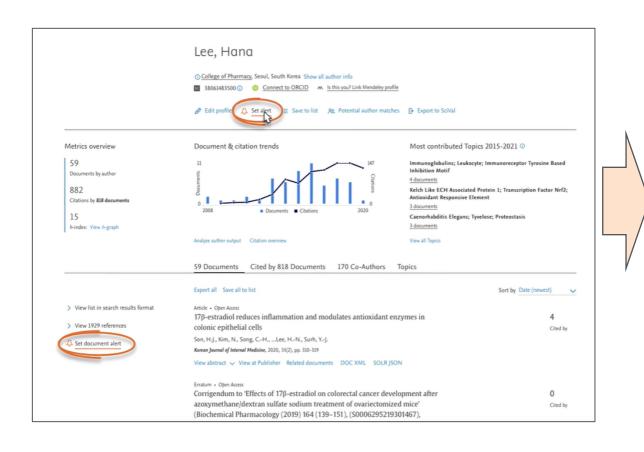

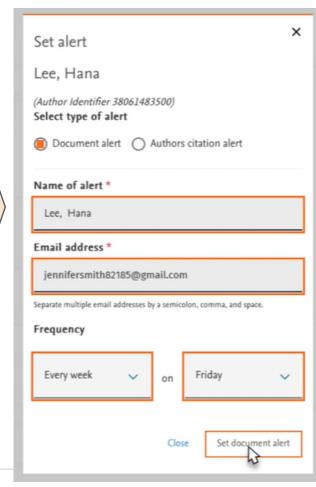

Request author notifications when:

- New documents appear in Scopus
- Work receives new citations

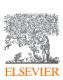

#### Value of author profiles

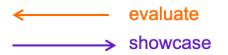

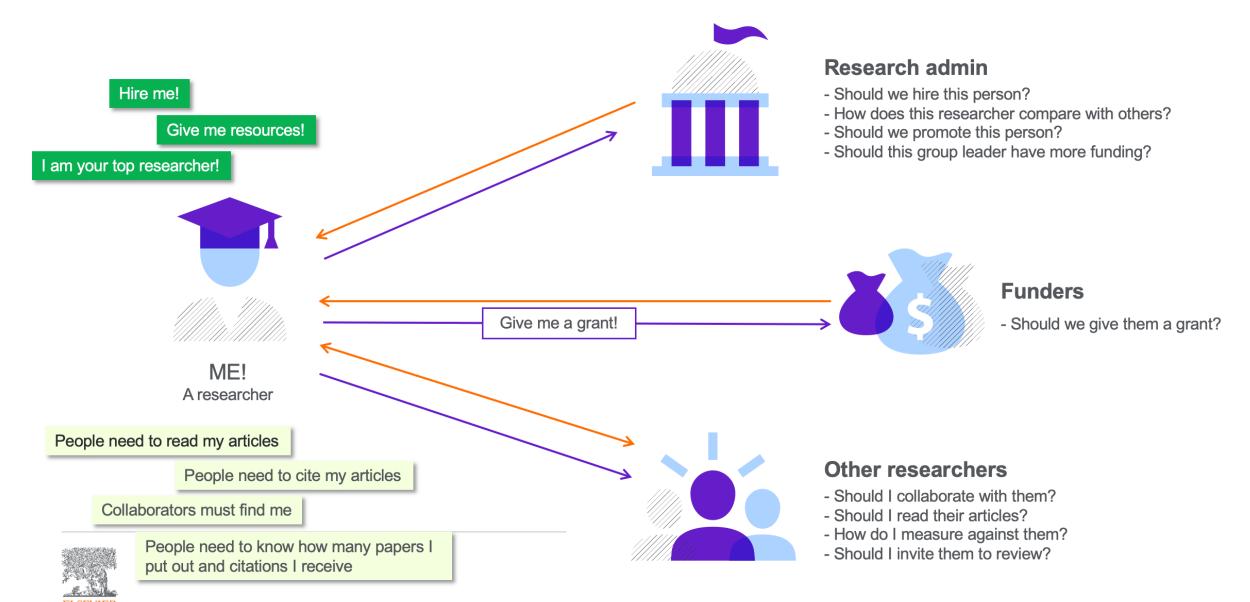

# Author profile generation

Power of

### **Scopus** Multi-layered Feedback Process

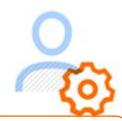

The Scopus Author Identifier uses the most powerful algorithmic data processing in the industry to group papers to an individual's profile with a high degree of accuracy based on matching of name, email, affiliation, subject area, citations, co-authors, etc.

New Article Algorithmic Process

**Incoming Article** Search existing profiles & **INPUT** find candidates FILTER Name/Publication year gap/ STEP 1 Co-Author MERGE 1 Strongest criteria: STEP 2 Affiliation/Email MATCH MERGE 2 Normalized keywords/ STEP 3 Title/Abstract MATCH MERGE 3 Reference/Source Title/ STEP 4 MATCH Subject Area/Co-Author Temporary profile becomes a new 'Temporary' profile OUTPUT single author profile gets merged with existing profile Scopus.com

**Scopus** uses a combination of automated and curated data to automatically build Author Profiles, which power Elsevier's Research Intelligence portfolio.

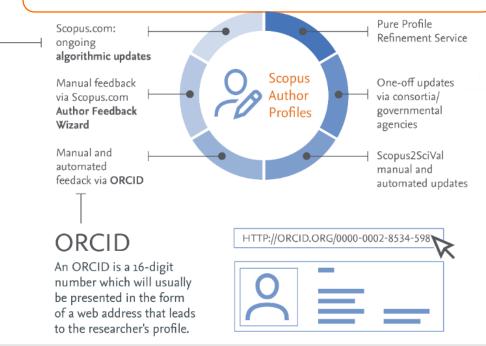

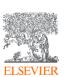

## Check and curate your profile

Cowling, Benjamin John Your preferred name 8644765500 (I) https://orcid.org/0000-0002-6297-7154 Connect your ORCID 1 The University of Hong Kong Li Ka Shing Faculty of Medicine, Hong Kong Your affiliation If anything can be more accurate, edit it 44,733 708 85 View all metrics ... Show more info - affiliation Citations by 34,370 documents Documents Set document and citation alerts history and subject area Review potential author matches Save to list Edit profile ☐ Set alert Export author to SciVal Document & citation trends Most contributed Topics 2018-2022 (1) ARIMA; Mathematical Modeling; COVID-19 50 documents COVID-19; Human Influenza; Epidemic Model ■ Citations: 485 30 documents Nasopharyngeal Swabs; Serologic Tests; COVID-19 2005 ■ Documents
■ Citations 30 documents Your documents Analyze author output View all Topics Area of **expertise** 5 Awarded Gra 708 Documents 93 Preprints 2,110 Co-Authors 700 Learnents Your citations Export all Save all to list Sort by Date (newest) Check your co-Article authors Longitudinal monitoring reveals the emergence and spread of blaGES. 0 5-harboring carbapenem-resistant Klebsiella quasipneumoniae in a Citations Hong Kong hospital wastewater discharge line Author Position ? Liu, X., Wong, M.K.L., Zhang, D., ...Lam, T.T.-Y., Tun, H.M.

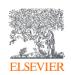

# Edit your profile

You can edit a profile from:

- Author Details Page (clicking on "Edit profile")
- 2. Author Search Results Page (clicking on "Request to merge authors")

Consult the Author Feedback Wizard FAQ for more information:

https://service.elsevier.com/app/answers/detail/a\_id/34288/

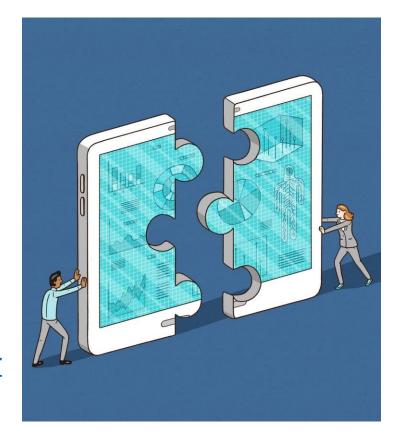

- Merges
- Splits
- Missing content
- Overrides of profile information: preferred name, email, latest affiliation

## Navigate to Author Profiles

#### By Author Search

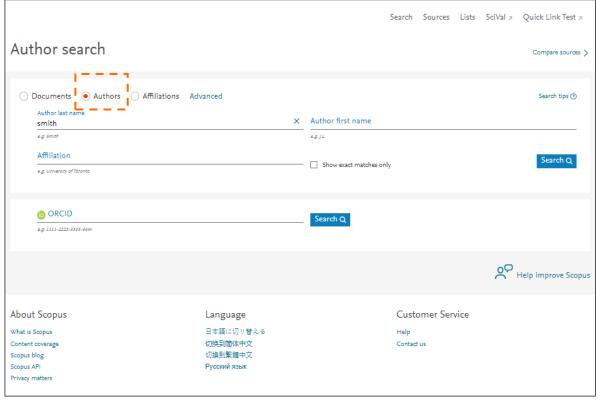

#### **By Topical Area**

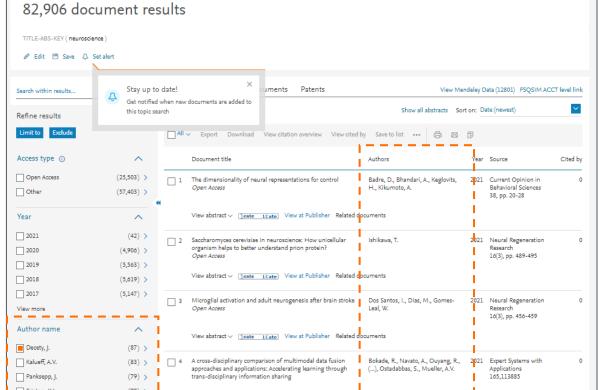

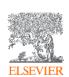

# Scopus Al Demo

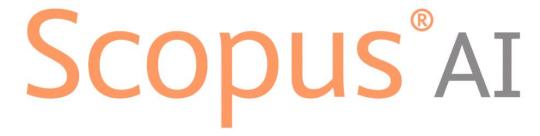

Change the way you view knowledge

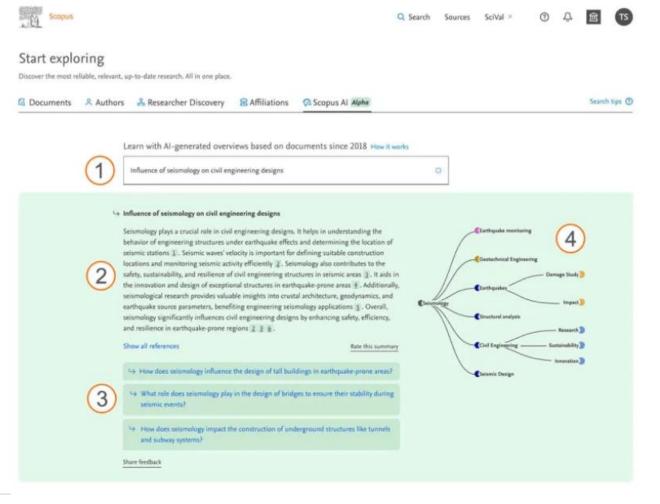

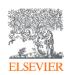

#### Where to find more information:

Learn and connect with us via the Scopus blog, newsletter, Twitter, infosite & more!

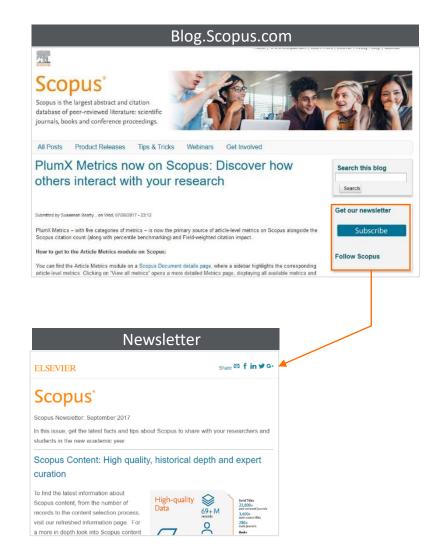

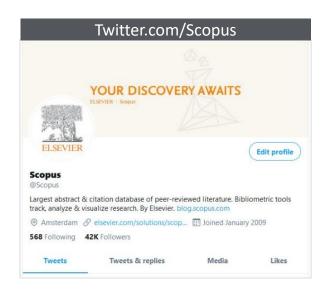

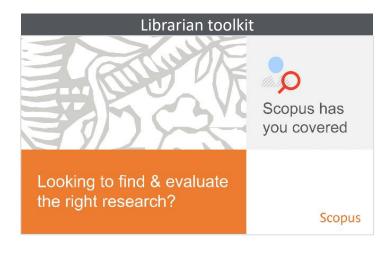

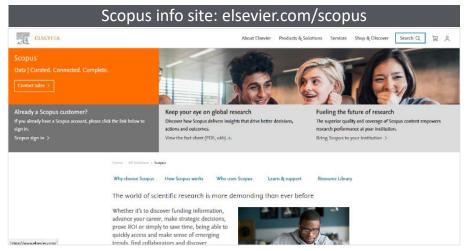